# FLEX VS. GWT SMACKDOWN

With Matt Raible and James Ward

Images by Stuck in Customs - <u>http://www.flickr.com/photos/stuckincustoms</u>

# INTRODUCTIONS

- Who is Matt Raible?
- Who is using GWT?
- Who is James Ward?
- Who is using Flex?
- What do you want to learn today?

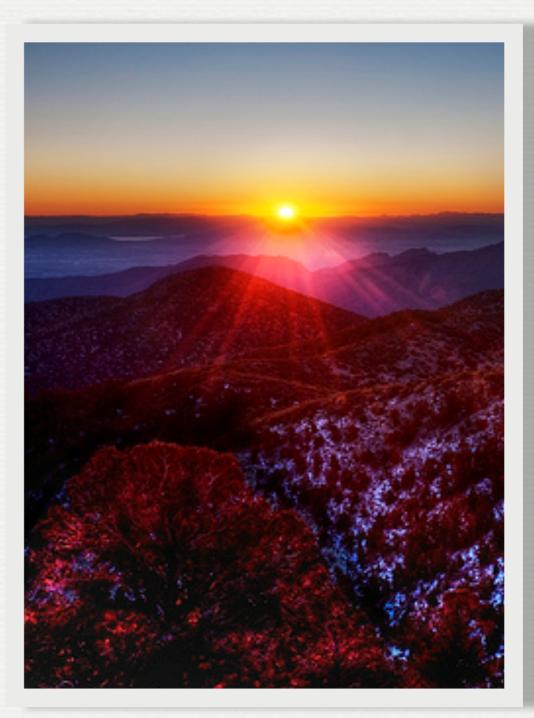

# **SESSION AGENDA**

- What are Rich Internet Applications?
- The Smackdown
- Success Stories
- Pitfalls
- How to choose?
- ♀ Q and A

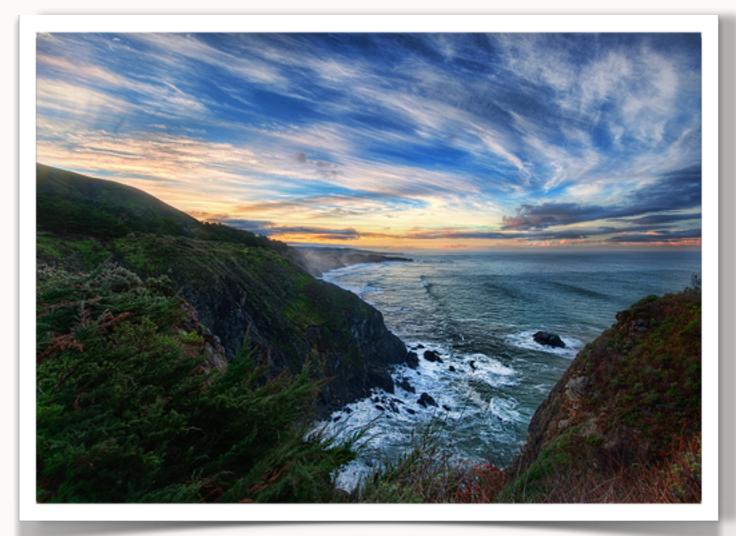

# WHAT DEFINES RICH?

# According to <u>Simon</u> <u>Whatley</u>:

"[RIAs] combine the best user interface functionality of desktop software applications with the broad reach and low-cost deployment of Web applications and the best of interactive, multimedia communication."

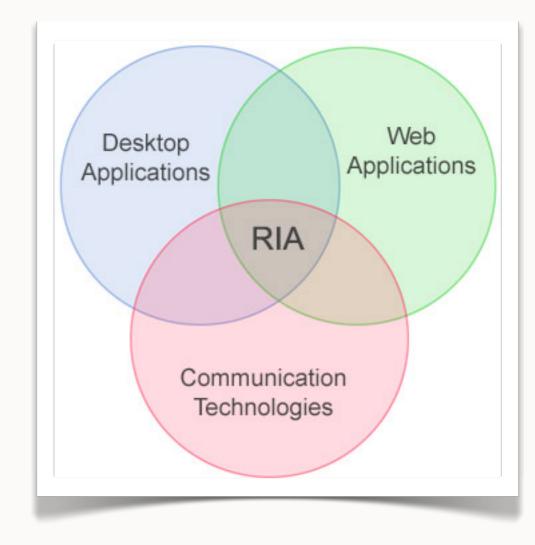

# WIKIPEDIA'S DEFINITION

Rich Internet Applications (RIAs) are web applications that have most of the characteristics of desktop applications, typically delivered either by way of a standards-based web browser, via a browser plug-in, or independently via sandboxes or virtual machines. Examples of RIA frameworks include Ajax, Curl, GWT, Adobe Flash/Adobe Flex/AIR, Java/JavaFX, Apache Pivot, Mozilla's XUL, OpenLaszlo and Microsoft Silverlight.

## **OUR DEFINITION**

#### A one-page application that doesn't require a page transition.

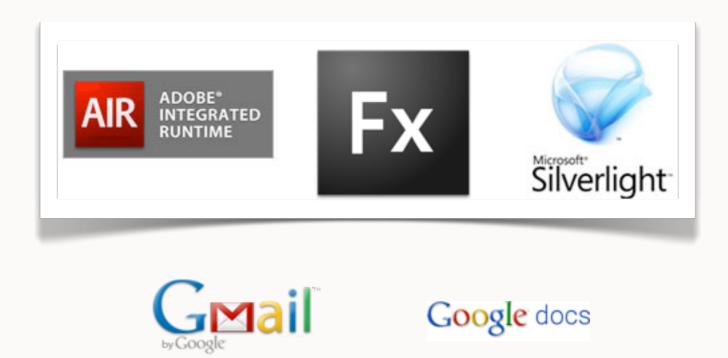

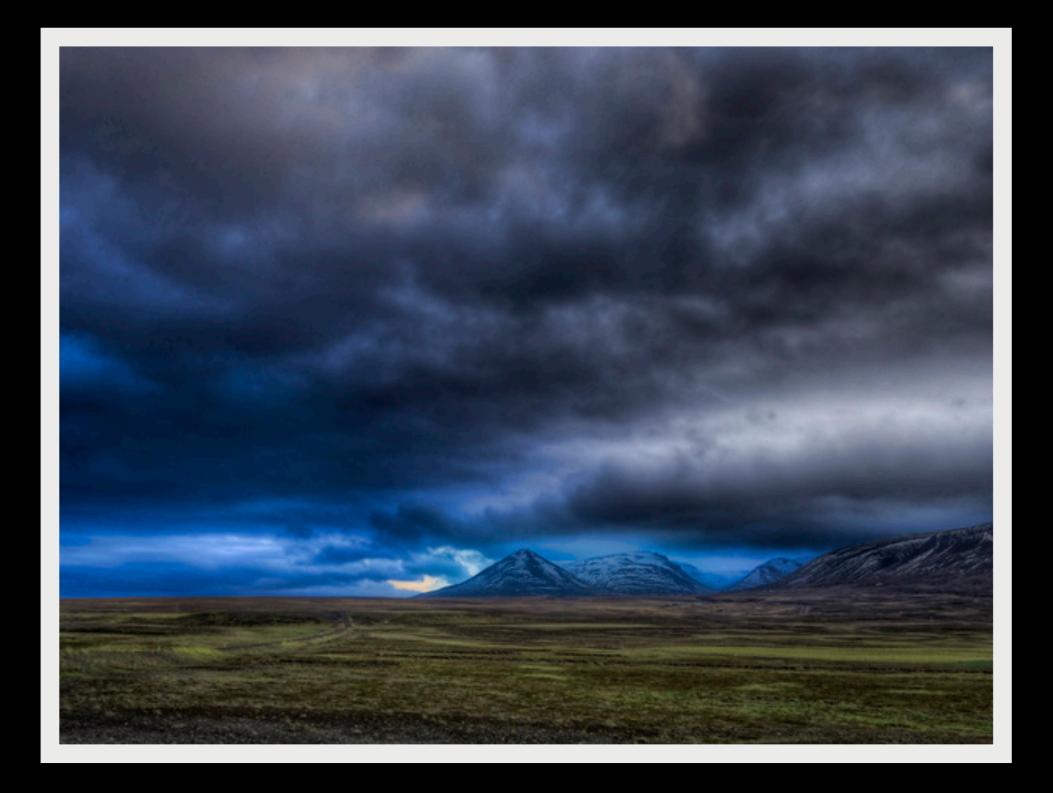

#### LET'S GET READY TO RUMBLE!

# TEXT

Right-to-left languages unsupported in Flex

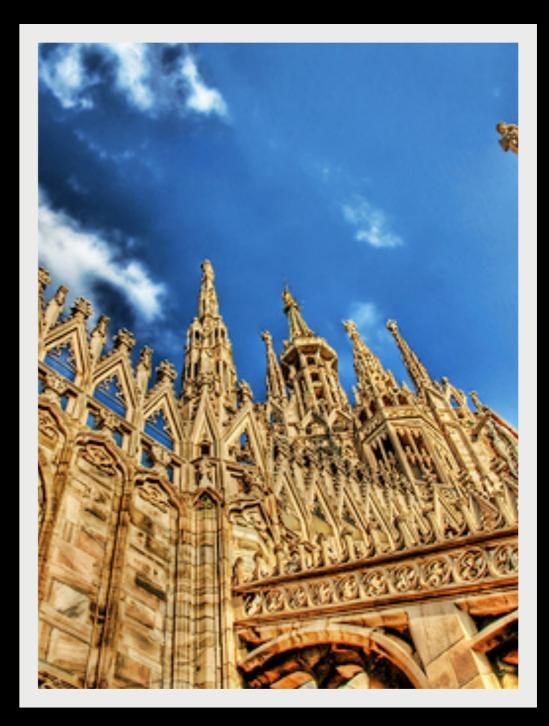

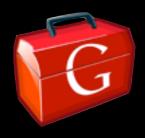

# DRAWING

#### Flex can draw

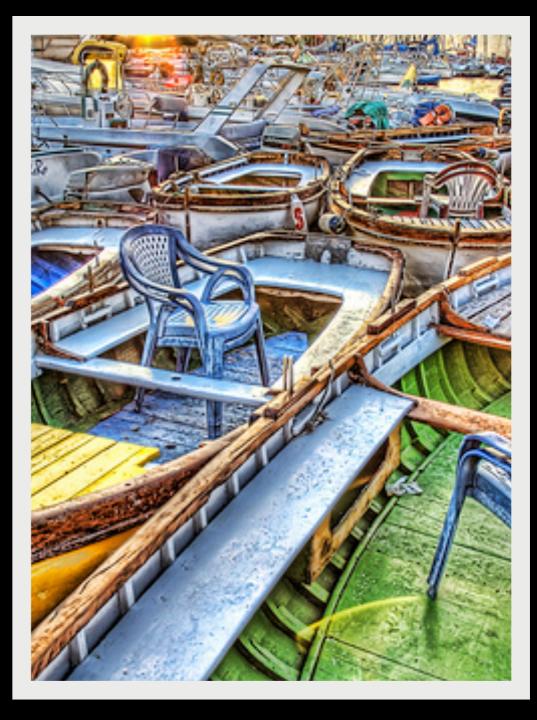

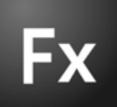

# PRINTING

Flex has issues printing from the browser

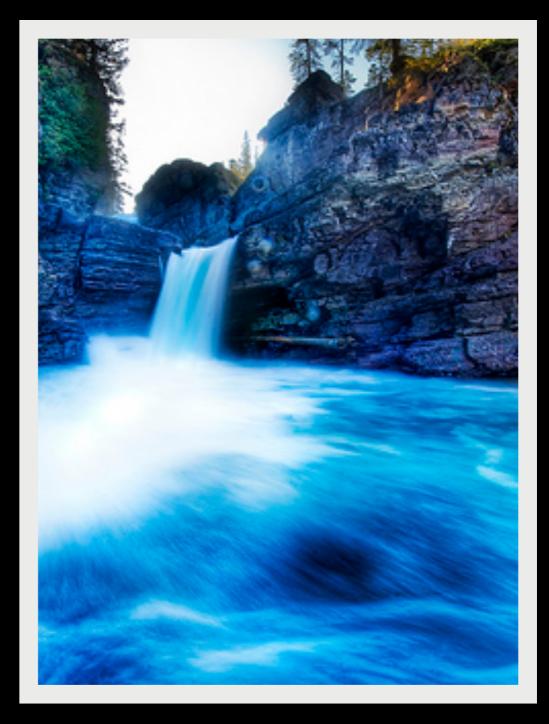

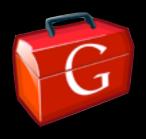

# DRAG N' DROP

#### Flex has easy drag n' drop support

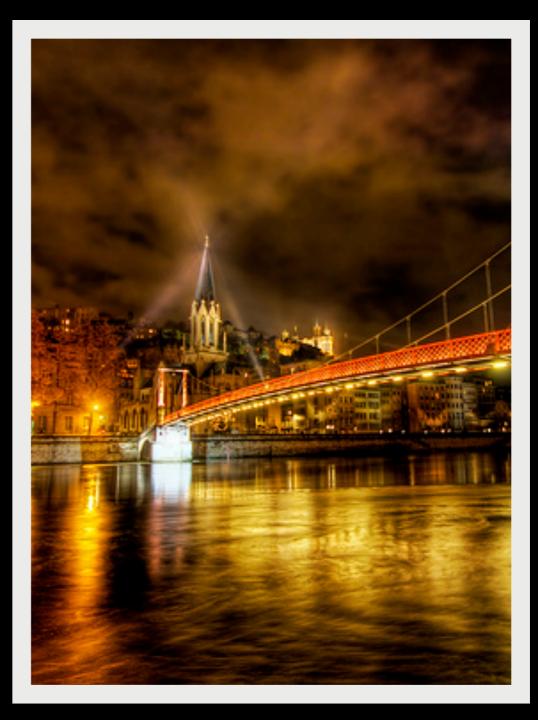

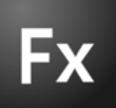

# CSS

#### GWT has CSS support, not like Flex's proprietary support

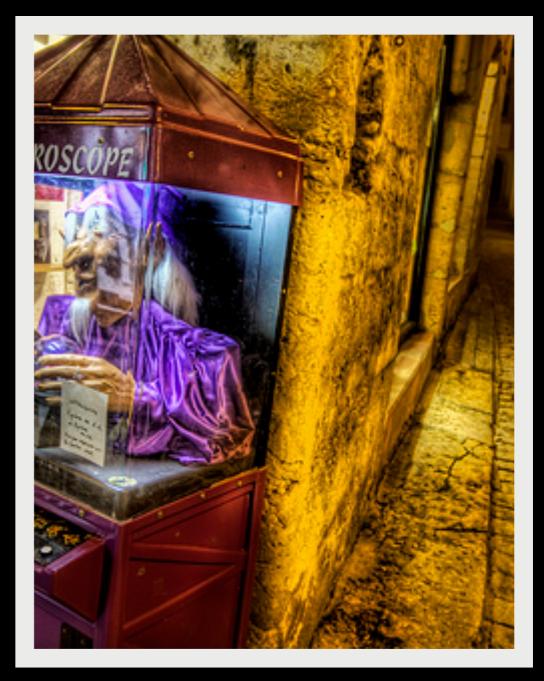

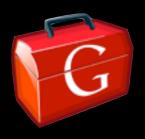

### VALIDATORS & FORMATTERS

Flex has effects, form layout, validators and formatters

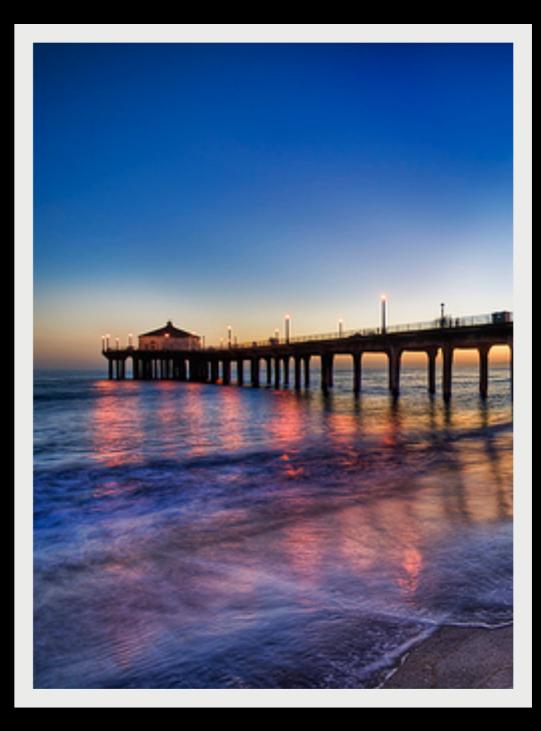

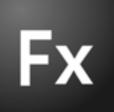

## JSON SUPPORT

GWT supports JSON outof-the-box

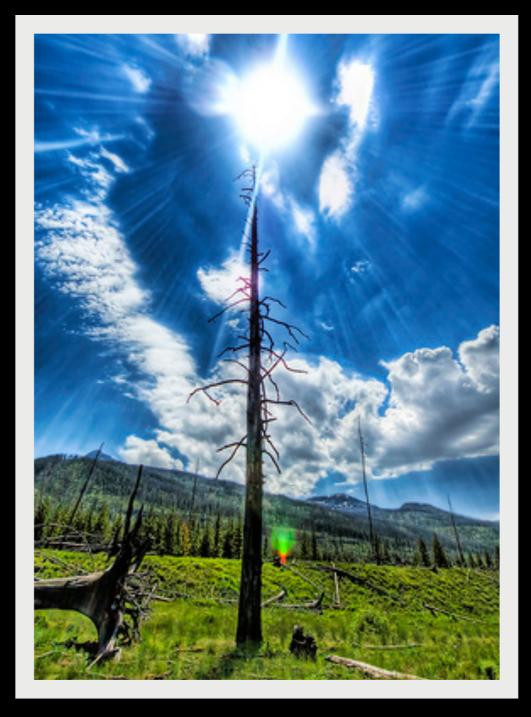

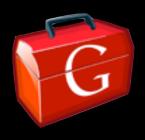

# IE6 SUPPORT

Flex works across all browsers

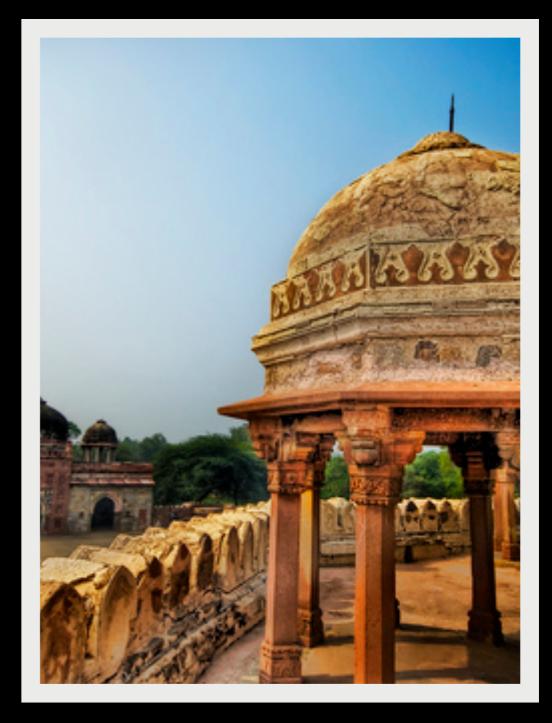

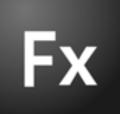

### IPHONE SUPPORT

GWT works on the iPhone

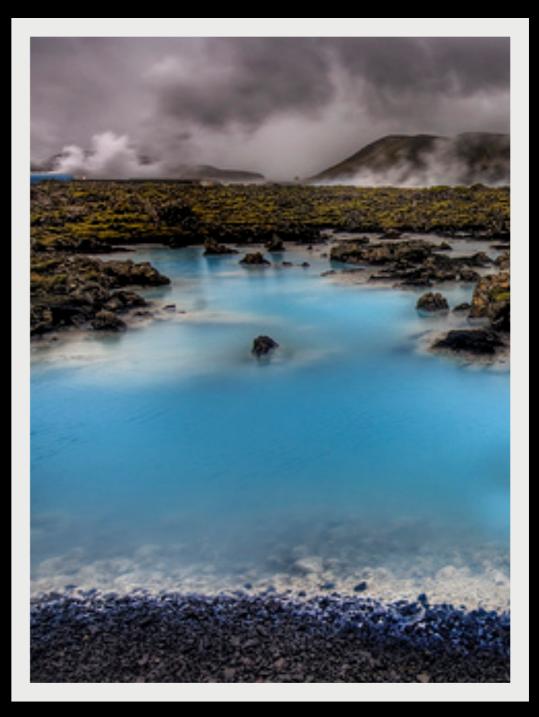

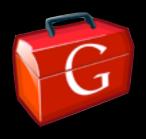

### VIDEO

Flash Video is the absolute number one video format on the web

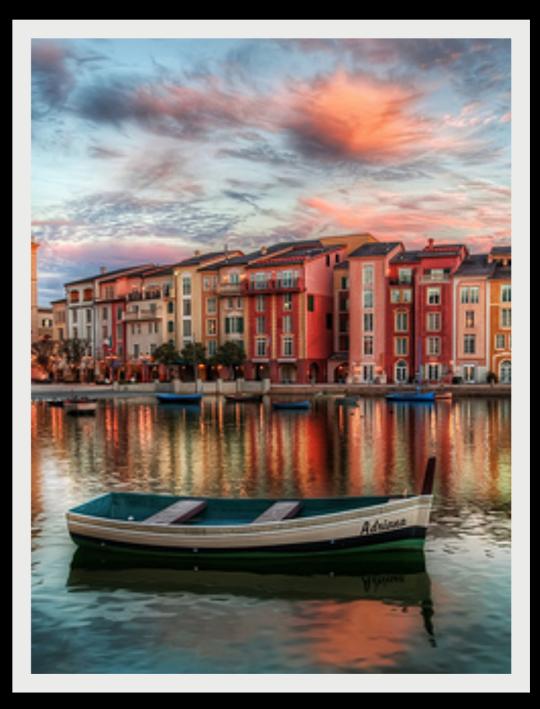

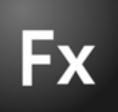

### PERFORMANCE

Making your app "pop"

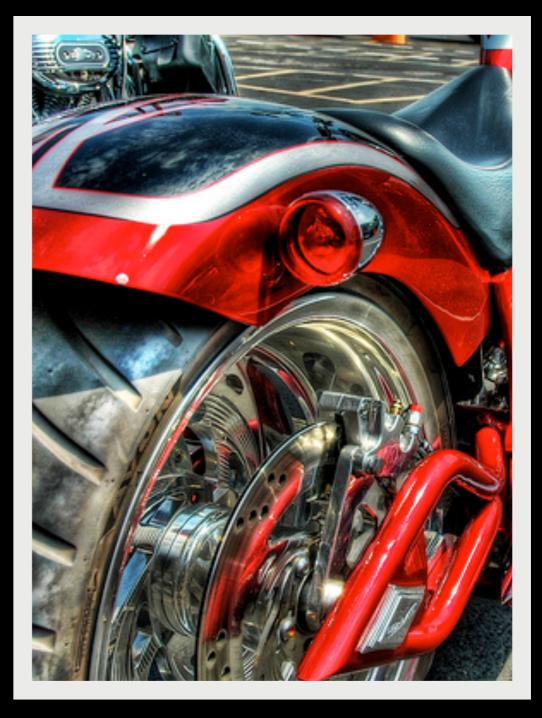

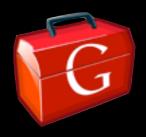

### COMPONENTS

#### Tour de Flex

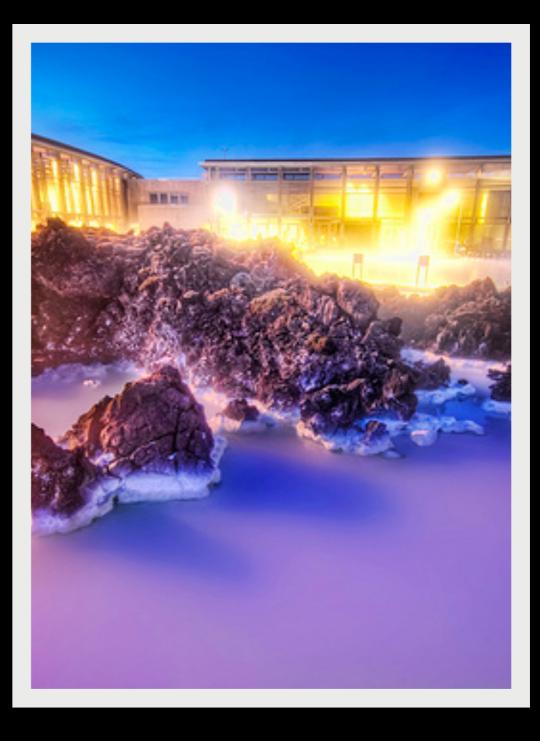

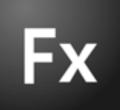

### TOOLS

Speed Tracer IDEs

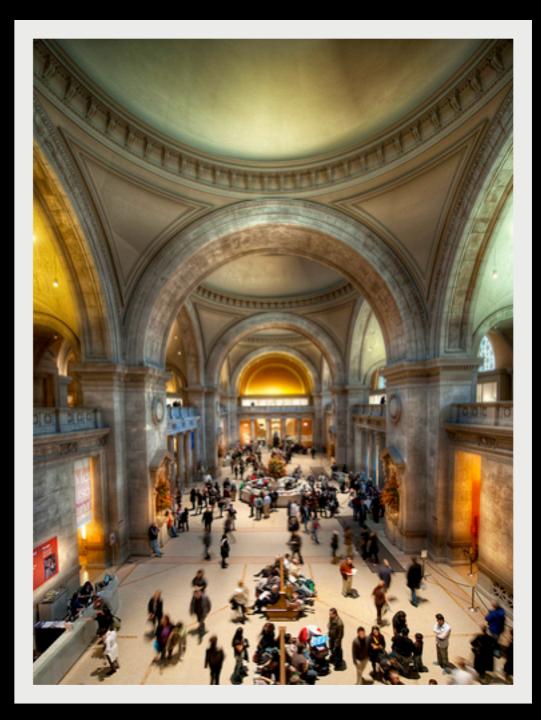

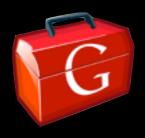

#### PROGRAMMING MODEL

"GWT is nothing more than a JSP Tag Library"

-- Matt Raible

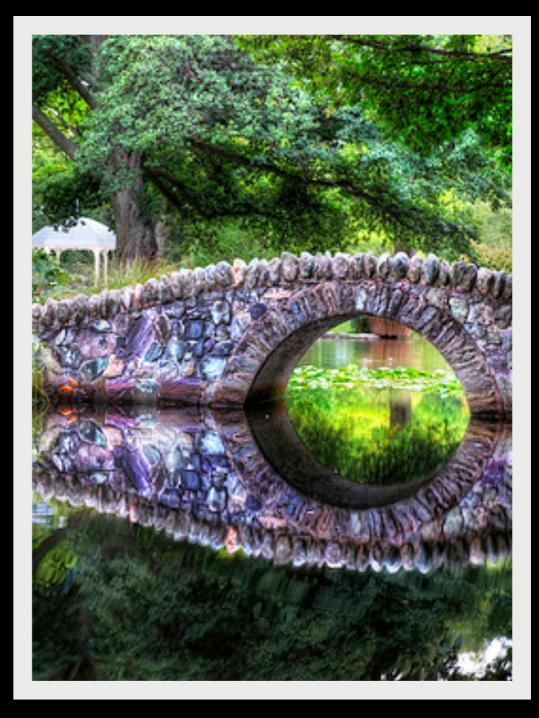

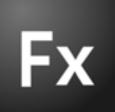

# **SUCCESS STORIES**

- Google Wave
- Picnik
- Mercedes-Benz USA
- My Oracle Support
- Others?

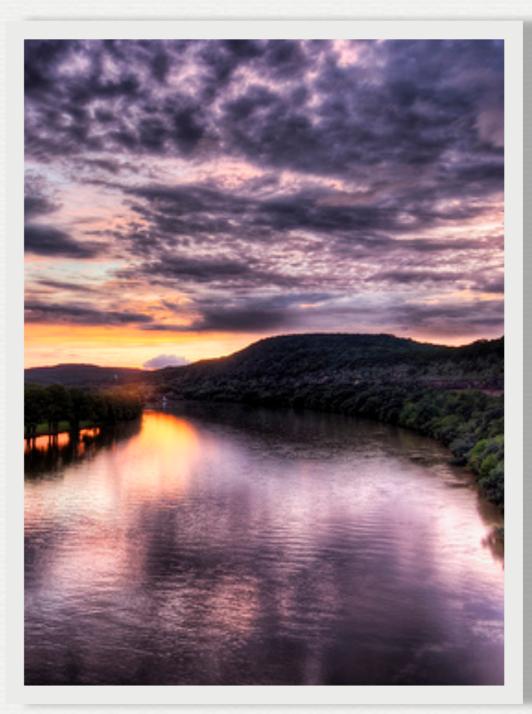

# **AVOID PITFALLS**

- Don't load everything on the first page load.
- Slower machines can mean slower clients. Know your users!
- Don't use for sites, only for applications.

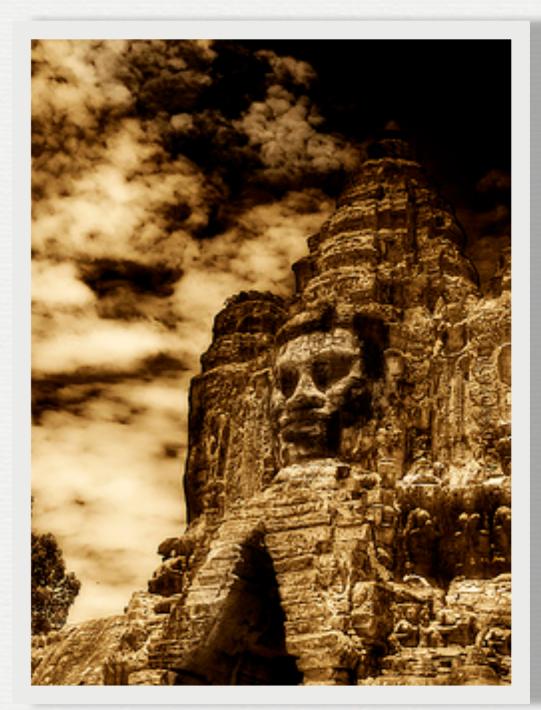

# HOW TO CHOOSE?

- Prioritize a list of features that are important to your application.
- Pick 3-4 frameworks and do a 1-week spike with each, developing the same application.
- Ocument and rank each framework against your list of features.
- Galculate and choose!

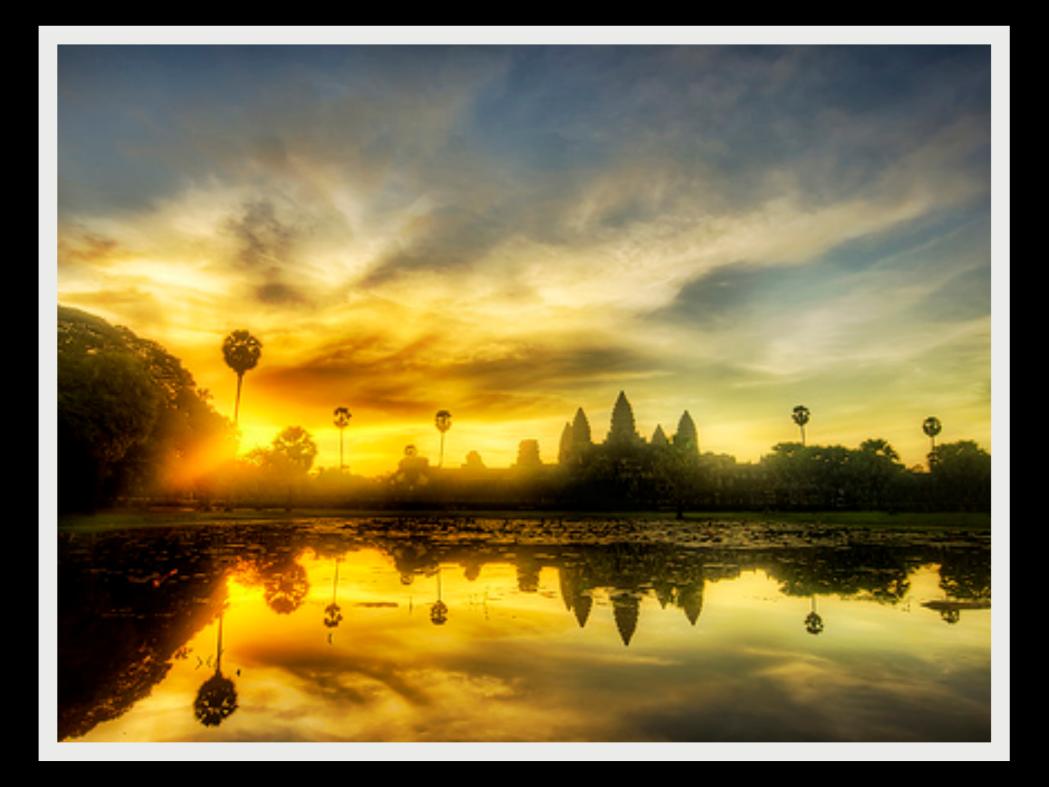

**CONCLUSION** GWT and Flex are great technologies, use them wisely.

# **QUESTIONS?**

**Contact Information** 

http://raibledesigns.com http://jamesward.com

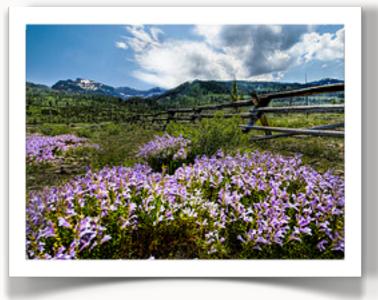

**Download Presentation** 

http://slideshare.net/mraible